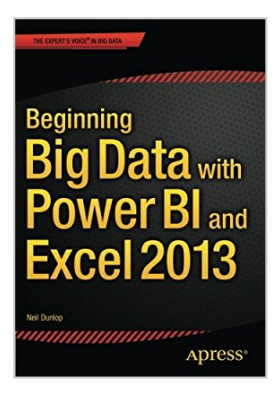

# **Beginning Big Data with Power BI and Excel 2013: Big Data Processing and Analysis Using PowerBI in Excel 2013**

By Neil Dunlop

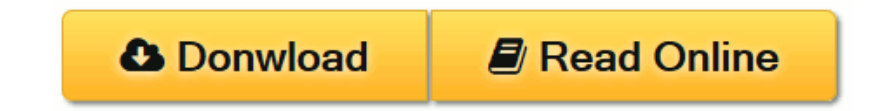

**Beginning Big Data with Power BI and Excel 2013: Big Data Processing and Analysis Using PowerBI in Excel 2013** By Neil Dunlop

In *Beginning Big Data with Power BI and Excel 2013*, you will learn to solve business problems by tapping the power of Microsoft's Excel and Power BI to import data from NoSQL and SQL databases and other sources, create relational data models, and analyze business problems through sophisticated dashboards and data-driven maps.

While *Beginning Big Data with Power BI and Excel 2013* covers prominent tools such as Hadoop and the NoSQL databases, it recognizes that most small and medium-sized businesses don't have the Big Data processing needs of a Netflix, Target, or Facebook. Instead, it shows how to import data and use the self-service analytics available in Excel with Power BI. As you'll see through the book's numerous case examples, these tools?which you already know how to use?can perform many of the same functions as the higher-end Apache tools many people believe are required to carry out in Big Data projects.

Through instruction, insight, advice, and case studies, *Beginning Big Data with Power BI and Excel 2013* will show you how to:

- Import and mash up data from web pages, SQL and NoSQL databases, the Azure Marketplace and other sources.
- Tap into the analytical power of PivotTables and PivotCharts and develop relational data models to track trends and make predictions based on a wide range of data.
- Understand basic statistics and use Excel with PowerBI to do sophisticated statistical analysis?including identifying trends and correlations.
- Use SQL within Excel to do sophisticated queries across multiple tables, including NoSQL databases.
- Create complex formulas to solve real-world business problems using Data Analysis Expressions (DAX).

**[Download](http://mbooknom.men/go/best.php?id=1484205308)** [Beginning Big Data with Power BI and Excel 2013: B ...pdf](http://mbooknom.men/go/best.php?id=1484205308)

**[Read Online](http://mbooknom.men/go/best.php?id=1484205308)** [Beginning Big Data with Power BI and Excel 2013: ...pdf](http://mbooknom.men/go/best.php?id=1484205308)

# **Beginning Big Data with Power BI and Excel 2013: Big Data Processing and Analysis Using PowerBI in Excel 2013**

By Neil Dunlop

**Beginning Big Data with Power BI and Excel 2013: Big Data Processing and Analysis Using PowerBI in Excel 2013** By Neil Dunlop

In *Beginning Big Data with Power BI and Excel 2013*, you will learn to solve business problems by tapping the power of Microsoft's Excel and Power BI to import data from NoSQL and SQL databases and other sources, create relational data models, and analyze business problems through sophisticated dashboards and data-driven maps.

While *Beginning Big Data with Power BI and Excel 2013* covers prominent tools such as Hadoop and the NoSQL databases, it recognizes that most small and medium-sized businesses don't have the Big Data processing needs of a Netflix, Target, or Facebook. Instead, it shows how to import data and use the selfservice analytics available in Excel with Power BI. As you'll see through the book's numerous case examples, these tools?which you already know how to use?can perform many of the same functions as the higher-end Apache tools many people believe are required to carry out in Big Data projects.

Through instruction, insight, advice, and case studies, *Beginning Big Data with Power BI and Excel 2013* will show you how to:

- Import and mash up data from web pages, SQL and NoSQL databases, the Azure Marketplace and other sources.
- Tap into the analytical power of PivotTables and PivotCharts and develop relational data models to track trends and make predictions based on a wide range of data.
- Understand basic statistics and use Excel with PowerBI to do sophisticated statistical analysis?including identifying trends and correlations.
- Use SQL within Excel to do sophisticated queries across multiple tables, including NoSQL databases.
- Create complex formulas to solve real-world business problems using Data Analysis Expressions (DAX).

## **Beginning Big Data with Power BI and Excel 2013: Big Data Processing and Analysis Using PowerBI in Excel 2013 By Neil Dunlop Bibliography**

- Sales Rank: #2373564 in Books
- Brand: imusti
- Published on: 2015-10-07
- Released on: 2015-09-23
- Original language: English
- Number of items: 1
- Dimensions:  $10.00''$  h x  $.61''$  w x  $7.00''$  l,  $.0$  pounds
- Binding: Paperback
- 246 pages

**[Download](http://mbooknom.men/go/best.php?id=1484205308)** [Beginning Big Data with Power BI and Excel 2013: B ...pdf](http://mbooknom.men/go/best.php?id=1484205308)

**[Read Online](http://mbooknom.men/go/best.php?id=1484205308)** [Beginning Big Data with Power BI and Excel 2013: ...pdf](http://mbooknom.men/go/best.php?id=1484205308)

### **Download and Read Free Online Beginning Big Data with Power BI and Excel 2013: Big Data Processing and Analysis Using PowerBI in Excel 2013 By Neil Dunlop**

### **Editorial Review**

#### From the Back Cover

In *Beginning Big Data with Power BI and Excel 2013*, you will learn to solve business problems by tapping the power of Microsoft's Excel and Power BI to import data from NoSQL and SQL databases and other sources, create relational data models, and analyze business problems through sophisticated dashboards and data-driven maps.

While *Beginning Big Data with Power BI and Excel 2013* covers prominent tools such as Hadoop and the NoSQL databases, it recognizes that most small and medium-sized businesses don't have the Big Data processing needs of a Netflix, Target, or Facebook. Instead, it shows how to import data and use the selfservice analytics available in Excel with Power BI. As you'll see through the book's numerous case examples, these tools?which you already know how to use?can perform many of the same functions as the higher-end Apache tools many people believe are required to carry out in Big Data projects.

Through instruction, insight, advice, and case studies, *Beginning Big Data with Power BI and Excel 2013* will show you how to:

- Import and mash up data from web pages, SQL and NoSQL databases, the Azure Marketplace and other sources.
- Tap into the analytical power of PivotTables and PivotCharts and develop relational data models to track trends and make predictions based on a wide range of data.
- Understand basic statistics and use Excel with PowerBI to do sophisticated statistical analysis?including identifying trends and correlations.
- Use SOL within Excel to do sophisticated queries across multiple tables, including NoSOL databases.
- Create complex formulas to solve real-world business problems using Data Analysis Expressions (DAX).

#### About the Author

Neil Dunlop is Professor of Business and Computer Information Systems, Berkeley City College, Berkeley, CA. The author has served as chair of the Business and Computer Information Systems Departments for many years. He has over thirty-five years experience as a computer programmer and software designer and is the author of three books on database management. He is listed in Marquis Who's Who in America and Who's Who in the World.

### **Users Review**

#### **From reader reviews:**

#### **Jose Anderson:**

Inside other case, little folks like to read book Beginning Big Data with Power BI and Excel 2013: Big Data Processing and Analysis Using PowerBI in Excel 2013. You can choose the best book if you want reading a book. Given that we know about how is important a new book Beginning Big Data with Power BI and Excel 2013: Big Data Processing and Analysis Using PowerBI in Excel 2013. You can add information and of

course you can around the world with a book. Absolutely right, since from book you can recognize everything! From your country until finally foreign or abroad you will find yourself known. About simple thing until wonderful thing you may know that. In this era, we can open a book or even searching by internet unit. It is called e-book. You can use it when you feel bored to go to the library. Let's examine.

#### **Vicky Bowman:**

Reading a guide can be one of a lot of exercise that everyone in the world enjoys. Do you like reading book therefore. There are a lot of reasons why people enjoyed. First reading a e-book will give you a lot of new information. When you read a guide you will get new information due to the fact book is one of a number of ways to share the information or their idea. Second, examining a book will make you actually more imaginative. When you looking at a book especially fictional book the author will bring someone to imagine the story how the personas do it anything. Third, you can share your knowledge to others. When you read this Beginning Big Data with Power BI and Excel 2013: Big Data Processing and Analysis Using PowerBI in Excel 2013, you could tells your family, friends as well as soon about yours publication. Your knowledge can inspire the others, make them reading a book.

#### **Clyde Okane:**

Reading can called mind hangout, why? Because when you are reading a book specifically book entitled Beginning Big Data with Power BI and Excel 2013: Big Data Processing and Analysis Using PowerBI in Excel 2013 your head will drift away trough every dimension, wandering in each and every aspect that maybe unknown for but surely might be your mind friends. Imaging every word written in a book then become one application form conclusion and explanation that will maybe you never get just before. The Beginning Big Data with Power BI and Excel 2013: Big Data Processing and Analysis Using PowerBI in Excel 2013 giving you a different experience more than blown away your mind but also giving you useful details for your better life within this era. So now let us present to you the relaxing pattern the following is your body and mind will probably be pleased when you are finished studying it, like winning a game. Do you want to try this extraordinary paying spare time activity?

#### **Manuel Frazier:**

What is your hobby? Have you heard that question when you got pupils? We believe that that problem was given by teacher on their students. Many kinds of hobby, All people has different hobby. And you know that little person including reading or as reading become their hobby. You should know that reading is very important as well as book as to be the factor. Book is important thing to increase you knowledge, except your own teacher or lecturer. You get good news or update in relation to something by book. Many kinds of books that can you decide to try be your object. One of them is niagra Beginning Big Data with Power BI and Excel 2013: Big Data Processing and Analysis Using PowerBI in Excel 2013.

**Download and Read Online Beginning Big Data with Power BI and Excel 2013: Big Data Processing and Analysis Using PowerBI in Excel 2013 By Neil Dunlop #QOT8ZJSBARX**

# **Read Beginning Big Data with Power BI and Excel 2013: Big Data Processing and Analysis Using PowerBI in Excel 2013 By Neil Dunlop for online ebook**

Beginning Big Data with Power BI and Excel 2013: Big Data Processing and Analysis Using PowerBI in Excel 2013 By Neil Dunlop Free PDF d0wnl0ad, audio books, books to read, good books to read, cheap books, good books, online books, books online, book reviews epub, read books online, books to read online, online library, greatbooks to read, PDF best books to read, top books to read Beginning Big Data with Power BI and Excel 2013: Big Data Processing and Analysis Using PowerBI in Excel 2013 By Neil Dunlop books to read online.

# **Online Beginning Big Data with Power BI and Excel 2013: Big Data Processing and Analysis Using PowerBI in Excel 2013 By Neil Dunlop ebook PDF download**

**Beginning Big Data with Power BI and Excel 2013: Big Data Processing and Analysis Using PowerBI in Excel 2013 By Neil Dunlop Doc**

**Beginning Big Data with Power BI and Excel 2013: Big Data Processing and Analysis Using PowerBI in Excel 2013 By Neil Dunlop Mobipocket**

**Beginning Big Data with Power BI and Excel 2013: Big Data Processing and Analysis Using PowerBI in Excel 2013 By Neil Dunlop EPub**